## 1B\_win\_TicTacToe

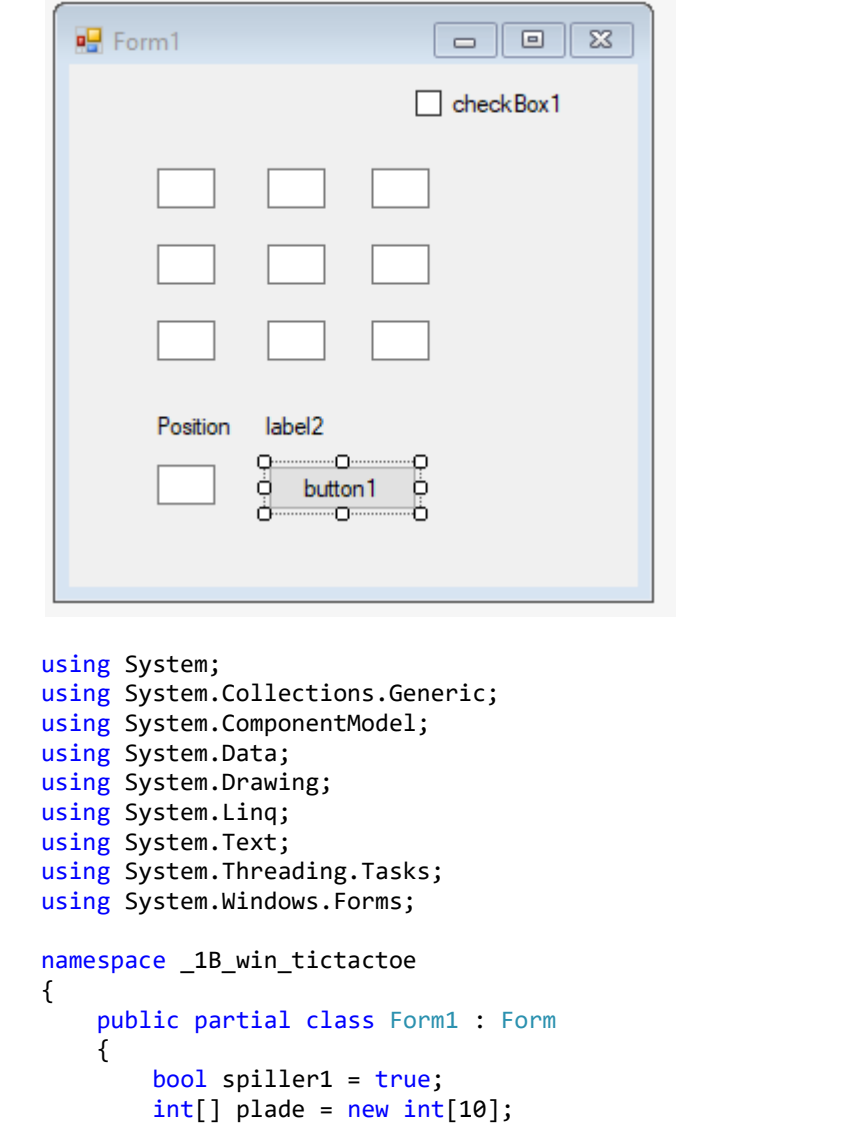

```
 //maskedTextBox[] array = {MaskedTextBox1, MaskedTextBox2, MaskedTextBox3, 
MaskedTextBox4, MaskedTextBox5, MaskedTextBox6, MaskedTextBox7, MaskedTextBox8, 
MaskedTextBox9 };
        //PictureBox[] array = { pictureBox1, pictureBox2, pictureBox3, pictureBox4, 
pictureBox5, pictureBox6 };
        public Form1()
         {
            InitializeComponent();
            reset();
         }
         private void reset()
         {
            maskedTextBox1.Text = "1";
           maxediextBox2.Text = 2";
           maskedTextBox3.Text = "3";
 maskedTextBox4.Text = "4";
 maskedTextBox5.Text = "5";
           maskedTextBox6.Text = "6";
```

```
 maskedTextBox7.Text = "7";
               maskedTextBox8.Text = "8";
               maskedTextBox9.Text = "9";
              for (int i = 1; i < 10; i++)
                   plade[i] = 0; if (spiller1 == true)
                    label2.Text = "Spiller 1";
          }
          private void button1_Click(object sender, EventArgs e)
          {
               int pos;
               string h;
               pos = Convert.ToInt16(maskedTextBox10.Text);
               if(plade[pos]==0)
\{ if (spiller1 == true)
\{h = "X";
                        plade[pos] = 1; }
                    else
\{h = "0";plade[pos] = 4;
 }
                    switch (pos)
\overline{a} ( \overline{a} ) and \overline{a} ( \overline{a} ) and \overline{a} ( \overline{a} ) and \overline{a} ( \overline{a} ) and \overline{a} ( \overline{a} ) and \overline{a} ( \overline{a} ) and \overline{a} ( \overline{a} ) and \overline{a} ( \overline{a} ) and \overline{a} ( \ case 1:
                              maskedTextBox1.Text = h;
                             break;
                         case 2:
                              maskedTextBox2.Text = h;
                             break;
                         case 3:
                              maskedTextBox3.Text = h;
                             break;
                         case 4:
                              maskedTextBox4.Text = h;
                             break;
                         case 5:
                              maskedTextBox5.Text = h;
                             break;
                         case 6:
                              maskedTextBox6.Text = h;
                             break;
                         case 7:
                              maskedTextBox7.Text = h;
                             break;
                         case 8:
                              maskedTextBox8.Text = h;
                             break;
                         case 9:
                              maskedTextBox9.Text = h;
                             break;
 }
                    if (spiller1 == true)
\{
```

```
 spiller1 = false;
                   label2.Text = "Spiller 2";
 }
                else
\{ spiller1 = true;
                   label2.Text = "Spiller 1";
 }
                testgame();
               maskedTextBox10.Text = "";
 }
        }
        private void testgame()
        {
            int t1, t2, t3, t4, t5, t6, t7, t8;
           t1 = plate[1] + plate[2] + plate[3];t2 = plade[4] + plade[5] + plade[6];t3 = 1ade[7] + plade[8] + plade[9];
           t4 = plate[1] + plate[4] + plate[7];t5 = 1ade[2] + plade[5] + plade[8];
           t6 = plate[3] + plate[6] + plate[9];t7 = plate[1] + plate[5] + plate[9];t8 = plade[3] + plade[5] + plade[7];
           if ((t1 == 3) || (t2 == 3) || (t3 == 3) || (t4 == 3) || (t5 == 3) || (t6 == 3)
|| (t7 == 3) || (t8 == 3)\{MessageBox.Show("player 1 won");
                reset();
 }
           if ((t1 == 12) || (t2 == 12) || (t3 == 12) || (t4 == 12) || (t5 == 12) || (t6 ==
12) || (t7 == 12) || (t8 == 12))\{ MessageBox.Show("player 2 won");
                reset();
 }
        }
        private void maskedTextBox1_MaskInputRejected(object sender, 
MaskInputRejectedEventArgs e)
        {
        }
        private void checkBox1_CheckedChanged(object sender, EventArgs e)
        {
            if (checkBox1.Checked == true)
                checkBox1.Text = "true";
            else
                checkBox1.Text = "false";
        }
    }
}
```